{layout header="n" footer="n" leftcolumn="n" rightcolumn="n" fullwidth="y" contentwidth="80%" bgimage="tiki-download\_wiki\_attachment.php?attId=97" bgrepeat="repeat" topmargin="1%" contentbg="#F6F3D1B3" contenttextcolor="#000" contentradius="0" contentboxshadow="rgba(0, 0, 0, 0.2)" actionbuttons="n" topbar="n" pagetopbar="n" pagebottombar="n"}

 $\pmb{\times}$ 

 $\blacksquare$ 

## Bienvenue sur la page Patanjali Sadhana Pada 2v34

Vous êtes sur une page publique.

Pour accéder à notre communauté et avoir la possibilité de programmer, écrire et même changer du contenu, [inscrivez-vous](tiki-register.php). Par la suite, vous pourrez décider si vous souhaitez participer, rencontrer, échanger, diffuser votre contenu. Si vous avez déjà votre accès de créé, [veuillez vous connecter.](tiki-login.php)

### Nos partenaires

### Destination **Nouvel Album** isponible D www.stevetrottier.ca

#### Et si vous aimez Google

 $[+]$ 

Nos membres, ami-e-s et chroniqueurs

 $\pmb{\times}$ 

Patanjali, c'est qui? Devenez membre Je souhaite contribuer sans m'abonner le minimum pour devenir membre

# Contacts - Info - Q&A

### Rejoignez-nous

Par [courrier électronique](mailto:media@yogapartout.com)

Par [WhatsApp](https://yogapartout.com/WhatsApp)

### En complétant ce [formulaire multifonctionnel](https://yogapartout.com/ParlezNousDeVous-TalkToUsAboutYourself)

Liens intéressants Pages reliés à celle-ci

 $\Box\,\Box\,\Box$ 

### Groupe - Yoga - Community

Votre courriel - Your email:**\***

Nom - Name**\***

Voici les choix - Here are the choices ->**\***

Daniel en liberté (!)

Newsletter in English for Satoshi.Yoga

Shastra - Sastra - Déontologie Morale - Ethic - Virtue (FR & EN)

YogaPartout - Info Lettre générale

Inscription - Registration (Gratuit - Free)

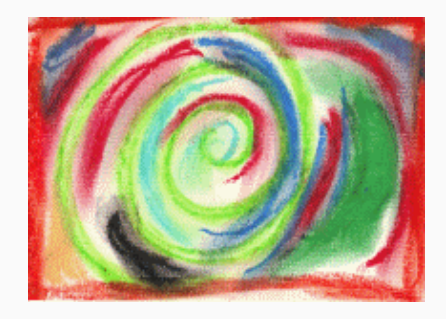

Incertain - Uncertain? [Parlez-vous de vous - Tell us about yourself](https://yogapartout.com/ParlezNousDeVous-TalkToUsAboutYourself)